PID\_HES\_HEY\_PATHWAY

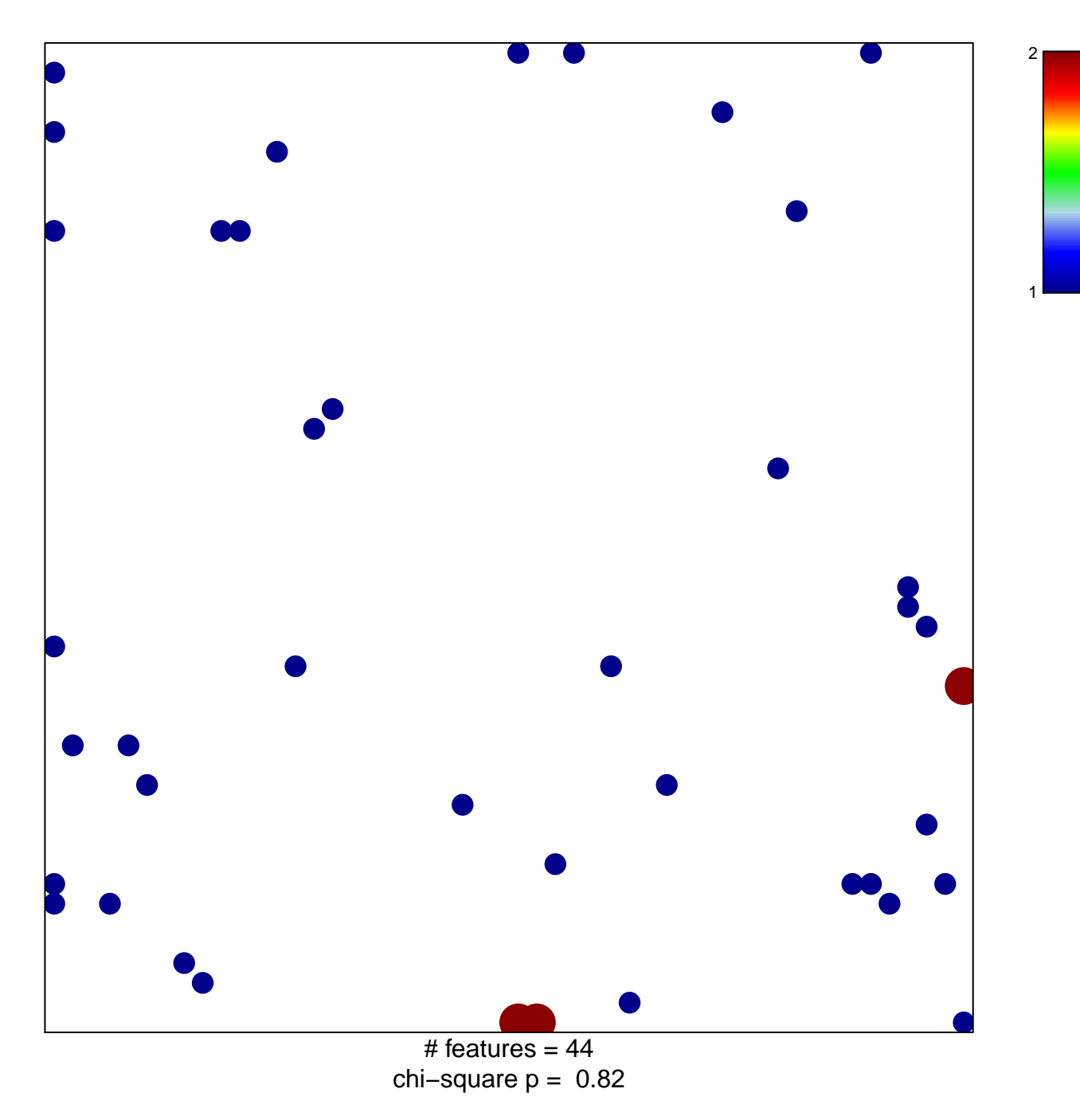

## **PID\_HES\_HEY\_PATHWAY**

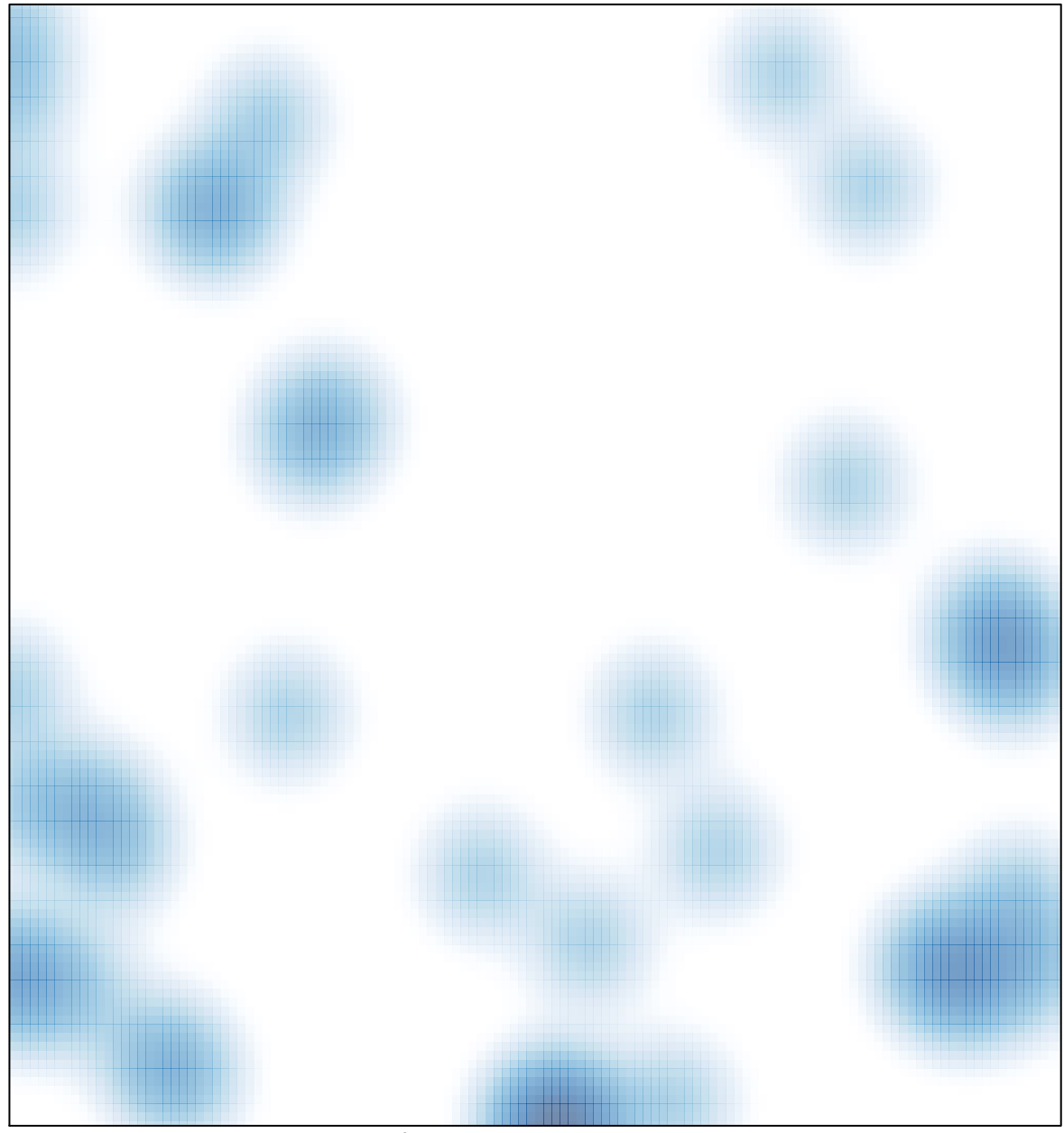

# features =  $44$ , max =  $2$